## **Oracle® Fusion Applications**

Administrator and Implementor Roadmap

11g Release 1 (11.1.2)

#### E17329-02

October 2011

An Oracle Fusion Applications environment consists of different Oracle Fusion Applications product families. Product families are comprised of one or more Java EE applications specific to Oracle Fusion Applications.

Each product family is built on the Oracle Fusion Middleware stack with an Oracle WebLogic Server domain with Java components, system components, and various Oracle Fusion Middleware components. For an overview of the architecture, see "Oracle Fusion Applications Architecture Design" and "Key Concepts" in the Oracle Fusion Applications Concepts Guide. Therefore, it is important to consider your entire Oracle Fusion Applications environment when installing, administering, and implementing Oracle Fusion Applications.

This document provides roadmaps for the following areas:

- Managing the Implementation Lifecycle
- Administering the Oracle Fusion Applications Environment
- Troubleshooting the Oracle Fusion Applications Environment

### 1 Managing the Implementation Lifecycle

Table 1 describes the high-level tasks for managing the implementation lifecycle for Oracle Fusion Applications. It also provides information on where to get more details for each task.

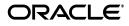

| Task                                                  | Description                                                                                                    | Documentation                                                                                                    |
|-------------------------------------------------------|----------------------------------------------------------------------------------------------------|----------------------------------------------------------------------------------------------------|
| Task 1: Learn the<br>concepts                         | Determine your installation options<br>and ensure that your system<br>environment meets the general<br>installation requirements for Oracle<br>Fusion Applications and Oracle<br>Fusion Middleware components.                                                                                                    | Oracle Fusion Applications Concepts<br>Guide                                                                                                    |
| Task 2: Complete<br>planning<br>requirements          | Determine your installation options<br>and ensure that your system<br>environment meets the general<br>installation requirements for Oracle<br>Fusion Applications and Oracle<br>Fusion Middleware components.                                                                                                    | "Preparing for an Installation" in<br>the Oracle Fusion Applications<br>Installation Guide                                                                                                    |
| Task 3: Install<br>Oracle Fusion<br>Applications      | <ul> <li>Provisioning is the entire set of operations required to install, configure, and deploy applications product offerings from a system point of view:</li> <li>Installation provides the operations related to laying down all the component needed to create an Oracle Fusion Applications environment.</li> <li>Configuration tailors components based on the applications topology, the creation of Oracle WebLogic Server Managed Servers and clusters, and the updating of endpoints and virtual hosts.</li> <li>Deployment starts the Managed Servers and clusters and clusters and clusters and servers and clusters and servers and servers and serve</li></ul> | Oracle Fusion Applications<br>Installation Guide to provision a<br>new environment<br>Oracle Fusion Middleware Enterprise<br>Deployment Guide for Oracle<br>Identity Management (Oracle Fusion<br>Applications Edition) to learn how<br>to install the Oracle Identity<br>Management stack for Oracle<br>Fusion Applications<br>Oracle Fusion Applications<br>Enterprise Deployment Guide to<br>learn how to install an enterprise<br>topology for a scalable, Oracle<br>Fusion Customer Relationship<br>Management production<br>environment |
| Task 4: Apply<br>patches                              | facilitates the actual use of<br>product offerings.<br>It is necessary to perform various<br>maintenance actions on your<br>applications, their middleware<br>dependencies, and their database<br>components. Maintenance actions<br>include fixing issues that affect the<br>way the applications perform,<br>adding new functionality and<br>features, updating to a higher<br>maintenance level, or providing<br>interoperability to new technology<br>stacks. Patches may be required for<br>maintenance of middleware artifacts,<br>database artifacts, or both.                                                                                                    | Oracle Fusion Applications Patching<br>Guide                                                                                                    |
| Task 5: Perform<br>post-installation<br>configuration | Perform post-installation tasks, such<br>as configuration for specific products<br>and applications.                                                                                                    | Oracle Fusion Applications<br>Post-Installation Guide                                                                                                    |

| Task                                                                                                 | Description                                                                                                    | Documentation                                                                                                    |
|----------------------------------------------------------------------------------------------------|----------------------------------------------------------------------------------------------------|----------------------------------------------------------------------------------------------------|
| Task 6: Manage the<br>Oracle Fusion<br>Applications<br>environment                                   | Administer the Oracle Fusion<br>Applications environment by<br>starting servers, managing ports,<br>monitoring performance, configure<br>components, managing logs, backing<br>up and recovering your<br>environment, and managing<br>incidents.                                                                                                    | Table 2                                                                                                    |
| Task 7: Implement<br>Oracle Fusion<br>applications                                                   | At the end of the installation process,<br>the Oracle Fusion Applications<br>system is operational and available<br>for login. However, there are setup<br>steps that are necessary for the<br>applications. You perform these tasks<br>with the Oracle Fusion Functional<br>Setup Manager.                                                                                                    | Oracle Fusion Applications<br>Information Technology<br>Management, Implement<br>Applications Guide<br>Oracle Fusion Applications Common<br>Implementation Guide                                                                                                    |
| Task 8: Customize<br>Oracle Fusion<br>Applications                                                   | Implement customizations to the Oracle Fusion Applications.                                                                                                    | Oracle Fusion Applications<br>Extensibility Guide                                                                                                    |
| Task 9: Configure<br>Oracle<br>Transactional<br>Business<br>Intelligence                             | Perform current-state analysis of the<br>Oracle Fusion applications with<br>Oracle Transactional Business<br>Intelligence, which is built on Oracle<br>BI Enterprise Edition.                                                                                                    | Oracle Fusion Applications<br>Administrator's Guide for<br>Transactional Business Intelligence                                                                                                    |
| Task 10: Configure<br>Oracle Business<br>Intelligence<br>Applications and<br>extend the BI<br>domain | After the Oracle Fusion applications<br>are running, configure the Oracle<br>Business Intelligence Applications<br>applications for analyzing historical<br>data. This process includes<br>additional installation and setup<br>requirements, such as installing<br>additional components, creating the<br>repositories required by Oracle<br>Business Intelligence Applications,<br>and extending the BI domain to<br>include the BI components required<br>for the applications. | Oracle Fusion Middleware<br>Configuration Guide for Oracle<br>Business Intelligence Applications                                                                                                    |
| Task 11: Configure<br>security                                                                       | Secure Oracle Fusion Applications<br>by reviewing the security reference<br>implementation of predefined roles,<br>policies, and settings. Manage roles<br>and manage user access through role                                                                                                    | Oracle Fusion Applications Security<br>Guide<br>Oracle Fusion Middleware Oracle<br>Authorization Policy Manager<br>Administrator's Guide (Oracle                                                                                                    |
| Task 12: Configure<br>for an enterprise<br>deployment                                                | Apply Oracle-recommended<br>blueprints to product families to<br>ensure security of all invocations,<br>maximize hardware resources, and<br>provide a reliable,<br>standards-compliant system for<br>enterprise computing with a variety<br>of applications.                                                                                                    | Fusion Applications Edition)<br>Oracle Fusion Middleware Enterprise<br>Deployment Guide for Oracle<br>Identity Management (Oracle Fusion<br>Applications Edition) to deploy<br>Oracle Identity Management<br>Oracle Fusion Applications<br>Enterprise Deployment Guide to<br>deploy an enterprise topology for<br>Oracle Fusion Customer<br>Relationship Management |

Table 1 (Cont.) Tasks for Oracle Fusion Applications

# 2 Administering the Oracle Fusion Applications Environment

Table 2 describes the specific tasks for administering Oracle Fusion Applications. It also provides information on where to get more details for each task.

| Task                                  | Description                                                                                                    | Documentation                                                                                                    |  |
|---------------------------------------|----------------------------------------------------------------------------------------------------|----------------------------------------------------------------------------------------------------|--|
| Task 1: Start<br>environment          | In the course of normal IT<br>operations, it is common to shut<br>down computers and start them<br>back up. Because components<br>within Oracle Fusion Applications<br>are dependent on one another, it is<br>important to start and stop<br>components in the proper order.<br>For example, when stopping the<br>entire environment, you stop<br>Oracle HTTP Server to discontinue<br>incoming requests before stopping<br>other components. | <ul> <li>The following topics in the Oracle Fusion Applications Administrator's Guide:</li> <li>"Starting and Stopping the Entire Oracle Fusion Applications Environment in Sequence"</li> <li>"Starting and Stopping the Oracle Fusion Applications Middle Tier Using the fastartstop Utility"</li> </ul> |  |
| Task 2: Configure<br>ports            | The Oracle Database and Oracle<br>Fusion Middleware components<br>and services use ports. Most port<br>numbers are assigned during<br>installation. As an administrator, it<br>is important to know the port<br>numbers used by these services,<br>and to ensure that the same port<br>number is not used by two<br>services on your host.                                                                                                    | "Viewing and Changing Ports" in the<br>Oracle Fusion Applications<br>Administrator's Guide                                                                                                    |  |
| Task 3: Configure<br>passwords        | Change the passwords for the various accounts to secure the administrative environment.                                                                                                    | "Changing Passwords" section in the<br>Oracle Fusion Applications<br>Administrator's Guide                                                                                                    |  |
| Task 4: Manage the<br>Oracle Database | Manage the Oracle Database by<br>reviewing the initialization<br>parameters, database storage<br>structure, memory allocation,<br>unlock, and reset passwords for<br>predefined database users.                                                                                                    | "Managing the Oracle Database" section<br>in the Oracle Fusion Applications<br>Administrator's Guide                                                                                                    |  |

 Table 2
 Detailed Roadmap Tasks for Administration

| Task                                                                 | Description                                                                                                    | Documentation                                                                                                    |
|----------------------------------------------------------------------|----------------------------------------------------------------------------------------------------|----------------------------------------------------------------------------------------------------|
| Task 5: Configure<br>security<br>Task 6: Monitor<br>your environment | <ul> <li>Configure security features<br/>available to all applications that<br/>run on Oracle Fusion Middleware,<br/>including:</li> <li>Configuring identity<br/>provisioning in LDAP stores</li> <li>Securing communication to<br/>and from your application<br/>through SSL.</li> <li>Managing security credentials<br/>and their containers<br/>(keystores and wallets) for<br/>your application.</li> <li>Monitor the health of the Oracle<br/>Fusion Applications environment<br/>and ensure that it performs<br/>optimally.</li> </ul>        | <ul> <li>The following topics in the Oracle Fusion Applications Administrator's Guide:</li> <li>"Configuring the Enterprise Identity Store"</li> <li>"Configuring SSL for the Data Tier and the Middle Tier"</li> <li>"Managing Wallets, Keystores, Credentials and Certificates"</li> <li>"Security Tasks and Oracle Fusion Applications: How They Fit Together" section in the Oracle Fusion Applications Security Guide for comprehensive coverage of security administration</li> <li>The following chapters in the Oracle Fusion Applications Administrator's Guide:</li> <li>"Monitoring Oracle Fusion Applications"</li> <li>"Monitoring and Tuning the Fusion Applications Middle Tier"</li> <li>"Diagnosing the Oracle Fusion Applications Database"</li> </ul> |
| Task 7: Manage log<br>files and<br>diagnostics<br>information        | configure log settings and use log<br>files to track normal operations of<br>your Oracle Fusion applications.<br>Log files can also be used for<br>troubleshooting. The amount of<br>information that Oracle Fusion<br>Applications record in log files<br>depends partly on how you<br>configure your system and partly<br>on how Oracle constructed each<br>application. This chapter also<br>discusses how you can use and<br>organize diagnostic tests to help<br>you verify that your Oracle Fusion<br>applications are operating<br>correctly. | Performance"<br>"Managing Oracle Fusion Applications<br>Log Files and Diagnostic Tests" chapter<br>in the Oracle Fusion Applications<br>Administrator's Guide                                                                                                    |
| Task 8: Backup<br>your environment                                   | Back up your entire Oracle Fusion<br>Applications environment at once,<br>then periodically. If a loss occurs,<br>you can restore your environment<br>to a consistent state.                                                                                                    | "Backing Up and Recovering Oracle<br>Fusion Applications" chapter in the<br>Oracle Fusion Applications Installation<br>Guide                                                                                                    |
| Task 9: Configure<br>load balancing                                  | Configure load balancing between<br>different components or<br>applications.                                                                                                    | "Configuring High Availability and<br>Scaling Out Oracle Fusion<br>Applications" chapter in the Oracle<br>Fusion Applications Installation Guide                                                                                                    |

 Table 2 (Cont.) Detailed Roadmap Tasks for Administration

## **3** Troubleshooting the Oracle Fusion Applications Environment

Table 3 provides information on where to get more details for troubleshooting Oracle Fusion Applications.

| Troubleshooting Area                            | Documentation                                                                                                    |  |
|-------------------------------------------------|----------------------------------------------------------------------------------------------------|--|
| Installation                                    | The following sections in the <i>Oracle Fusion Applications</i><br><i>Installation Guide</i> :                                                               |  |
|                                                 | "Troubleshooting Tips for Database Installations"                                                                                                    |  |
|                                                 | <ul> <li>"Provisioning Log Files"</li> </ul>                                                                                                    |  |
| Patching                                        | "Patch Monitoring and Troubleshooting" chapter in the Oracle Fusion Applications Patching Guide                                                              |  |
| Oracle Business Intelligence                    | "Troubleshooting Oracle Enterprise Crawl and Search<br>Framework" chapter in the <i>Oracle Fusion Applications</i><br><i>Administrator's Guide</i>           |  |
| Oracle Enterprise Crawl and Search<br>Framework | "Troubleshooting Oracle Business Intelligence" chapter<br>in the Oracle Fusion Applications Administrator's Guide                                            |  |
| Oracle Enterprise Scheduler                     | "Troubleshooting Oracle Enterprise Scheduler" chapter<br>in the Oracle Fusion Applications Administrator's Guide                                             |  |
| Oracle Identity Management                      | "Troubleshooting Oracle Identity Management" chapter<br>in the Oracle Fusion Applications Administrator's Guide                                              |  |
| Oracle SOA Suite                                | "Troubleshooting Oracle SOA Suite" chapter in the Oracle Fusion Applications Administrator's Guide                                                           |  |
| Moving components across<br>environments        | "Troubleshooting Moving Components for Oracle<br>Fusion Applications Across Environments" chapter in<br>the Oracle Fusion Applications Administrator's Guide |  |
| Performance, scalability, reliability           | "Troubleshooting Process" chapter in the Oracle Fusion<br>Applications Performance and Tuning Guide                                                          |  |

Table 3Troubleshooting Roadmap

In addition to this troubleshooting content, review the *Oracle Fusion Middleware Error Messages Reference* for information about the error messages you may encounter.

### **4** Documentation Accessibility

For information about Oracle's commitment to accessibility, visit the Oracle Accessibility Program website at http://www.oracle.com/pls/topic/lookup?ctx=acc&id=docacc.

#### Access to Oracle Support

Oracle customers have access to electronic support through My Oracle Support. For information, visit

http://www.oracle.com/pls/topic/lookup?ctx=acc&id=info or visit
http://www.oracle.com/pls/topic/lookup?ctx=acc&id=trs if you are
hearing impaired.

Oracle Fusion Applications Administrator and Implementor Roadmap, 11g Release 1 (11.1.2) E17329-02

Copyright © 2011, Oracle and/or its affiliates. All rights reserved.

This software and related documentation are provided under a license agreement containing restrictions on use and disclosure and are protected by intellectual property laws. Except as expressly permitted in your license agreement or allowed by law, you may not use, copy, reproduce, translate, broadcast, modify, license, transmit, distribute, exhibit, perform, publish, or display any part, in any form, or by any means. Reverse engineering, disassembly, or decompilation of this software, unless required by law for interoperability, is prohibited.

The information contained herein is subject to change without notice and is not warranted to be error-free. If you find any errors, please report them to us in writing.

If this is software or related documentation that is delivered to the U.S. Government or anyone licensing it on behalf of the U.S. Government, the following notice is applicable:

U.S. GOVERNMENT RIGHTS Programs, software, databases, and related documentation and technical data delivered to U.S. Government customers are "commercial computer software" or "commercial technical data" pursuant to the applicable Federal Acquisition Regulation and agency-specific supplemental regulations. As such, the use, duplication, disclosure, modification, and adaptation shall be subject to the restrictions and license terms set forth in the applicable Government contract, and, to the extent applicable by the terms of the Government contract, the additional rights set forth in FAR 52.227-19, Commercial Computer Software License (December 2007). Oracle USA, Inc., 500 Oracle Parkway, Redwood City, CA 94065.

This software or hardware is developed for general use in a variety of information management applications. It is not developed or intended for use in any inherently dangerous applications, including applications that may create a risk of personal injury. If you use this software or hardware in dangerous applications, then you shall be responsible to take all appropriate fail-safe, backup, redundancy, and other measures to ensure its safe use. Oracle Corporation and its affiliates disclaim any liability for any damages caused by use of this software or hardware in dangerous applications.

Oracle is a registered trademark of Oracle Corporation and/or its affiliates. Other names may be trademarks of their respective owners.

This software and documentation may provide access to or information on content, products, and services from third parties. Oracle Corporation and its affiliates are not responsible for and expressly disclaim all warranties of any kind with respect to third-party content, products, and services. Oracle Corporation and its affiliates will not be responsible for any loss, costs, or damages incurred due to your access to or use of third-party content, products, or services.